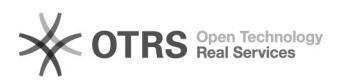

## pamrpc,

## 04/10/2020 19:59:39

## **FAQ Article Print**

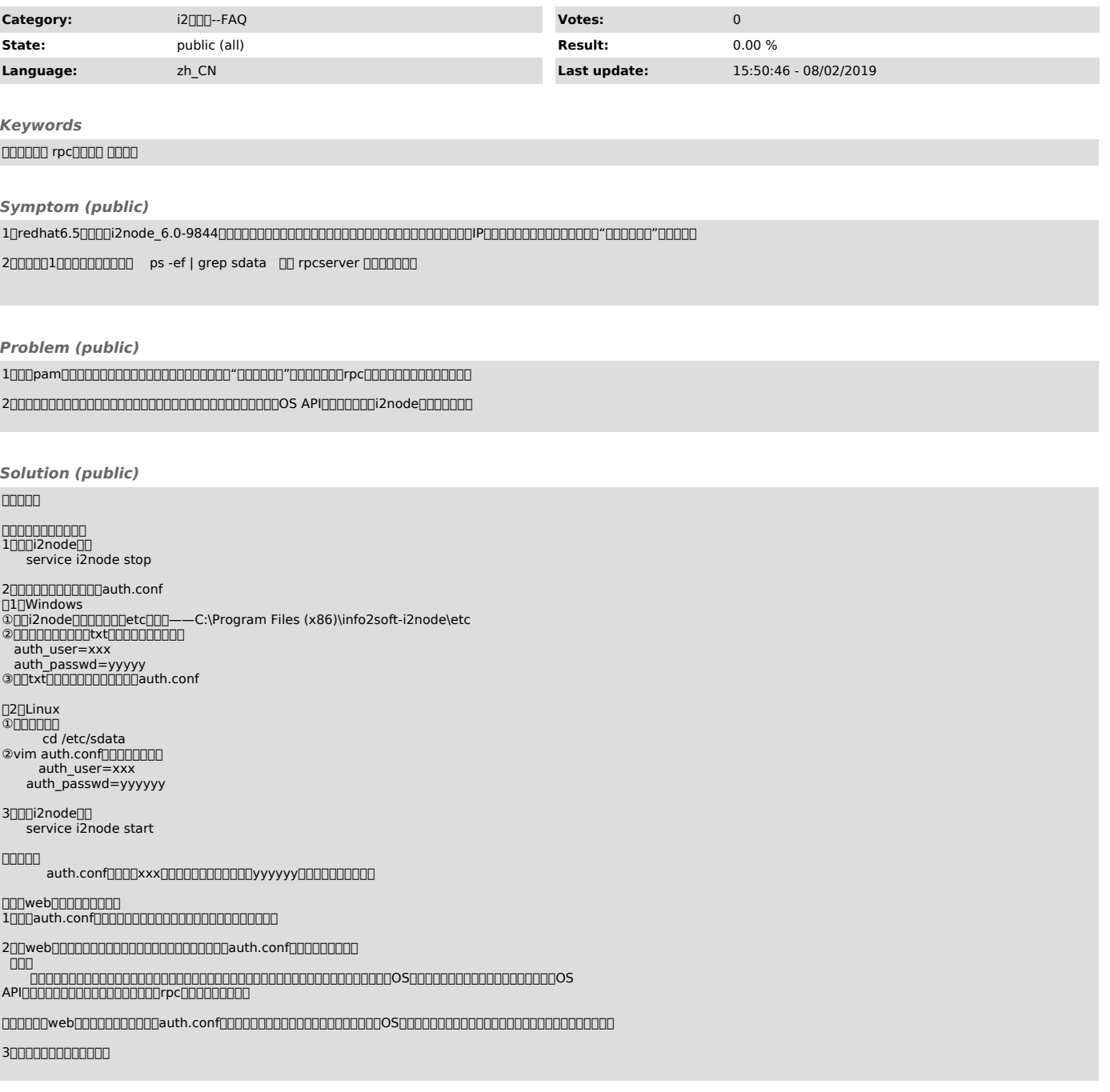